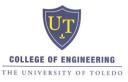

# University of Toledo Mechanical Engineering Technology Master Syllabus

Course Title: CADD

Course Code & Number:

MET 1250

**Credit Hour Total:** *3* 

Lecture Contact Hours: 1.5 Lab Contact Hours: 1.5

Prerequisite(s): MET 1020 and MET 1050

Text: Engineering Graphics Essentials with AutoCAD 2012, Kristie Plantenburg, 2012

# Software: AutoCad 2015

# Course Description: (Approved Catalog Description)

Introduction to two-dimensional and three-dimensional Computer Aided Drafting. Laboratory based experiences with creating and dimensioning working drawings, part libraries, entity insertion, graphics manipulation and customization.

### **Related Program Outcomes:**

*Outcome a.* An understanding of the industry standards necessary to successfully document part design for manufacturing, as evidenced by the completion of a set of drawings which meet these standards.

*Outcome b.* An ability to apply current knowledge of manufacturing, as evidenced by the ability to use the web as a source of information about standard manufactured parts and manufacturing processes, and by the ability to solve problems on three course exams. *Outcome g.* An ability to communicate effectively, as evidenced by the ability actively participate in group discussions and complete an oral report effectively demonstrated a practical CADD application.

### **Course Objectives:**

At the end of the course the student should be prepared to:

- 1. Use Windows to perform appropriate file management in a network setting.
- 2. Explain appropriate use of two dimensional, three dimensional, and parametric modeling as tools in the manufacturing process.
- 3. Identify appropriate interfaces for drawing database (CNC, CAM, CMM, FEM).

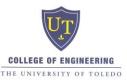

4. Create customized templates with appropriate limits; layers; text, line, dimension styles and paper space layouts.

- 5. Produce multiple view orthographic and isometric part drawings.
- 6. Use and create symbol libraries with attributes to produce schematic drawings.
- 7. Fully dimension and tolerance part drawings using ASME Y14.5 standards.
- 8. Produce an assembly drawing using a set of externally referenced part files.
- 9. Use reference texts and web resources to complete a set of manufacturing drawings.
- 10. Effectively communicate a practical application of CAD in a professional oral report.

# Course Outline:

- Understanding data management and backup in a network environment
- Creating and modifying part geometry using multiple coordinate systems and geometry references.
- Creating an appropriate template structure for manufactured parts.
- Creating and using symbol libraries to create schematic drawings.
- Extracting database information from attributes in schematic drawings
- Creating paper space plotting layouts.
- Creating multiple dimension styles to meet ASME Y14.5 standards.
- Creating two-dimensional isometric drawings.
- Learning to control part tolerances using dimensioning.
- Learning to apply Geometric Dimensioning and Tolerancing.
- Learning to control three-dimensional viewing space.
- Creating three-dimensional solid models.
- Learning to modify User Coordinate Systems to create more complex solid models.